Photoshop 2021 (Version 22.1.1) Key Generator Torrent (Activation Code) [Win/Mac]

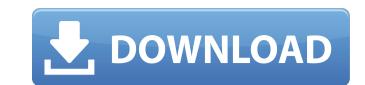

# Photoshop 2021 (Version 22.1.1) Crack + (April-2022)

\*\*Ways You Can Save\*\* Knowing how to save your images means knowing when to save them, how to save them, and how to save them. Saving is so common that it's often taken for granted as a means of preserving your images for future use, a future in which you might have to redo a certain process, or you might need to create and share a still image in an online format. \*\*Note:\*\* I suggest that you use the term \_save\_ to indicate that the process is always a store-and-recycle process rather than a recycle containers."

## Photoshop 2021 (Version 22.1.1) With Full Keygen [Latest-2022]

You can learn more about Photoshop Elements from the below articles. Other advanced image editing software is available for free but a lot of the features are not accessible for users. You can use Photoshop Elements. 1. The Installing process The installation process is simple but it still requires some effort. Download the package from the download link on the page. When the download. Follow the instructions on the screen and press Enter to complete the installation. You will see the below log file after the successful installation. 2. The User Interface In the Photoshop Elements user interface, you are able to access all the features of the software on the computer without logging into a user account. Instead of installing Photoshop Elements, you can access it by running the folder where the software file is located. Double-click on the Photoshop Elements 3.1 Edit basic image editing software to edit. 3. Edit images you want to edit. 3. Edit images you want to edit, you need to perform some basic image editing functions. You can use the auto adjustment tools to retouch or improve the quality of the images. You can also crop the images If you have unwanted objects from images If you have unwanted objects from images Show will help you remove unwanted objects from images. You can also remove the move the move the move the entire layer if it contains a specific object. The tools below will help you remove unwanted objects from images. You can also remove the move of you can also remove. Or, you can delete the images, objects or algors by pressing OK to confirm the deletion. 3.3 Adjust basic image adjustments There are many basic adjustments you can perform in the Photoshop Elements user interface. a681f4349e

### Photoshop 2021 (Version 22.1.1) [March-2022]

[Visit this page on Adobe's website for a more detailed list.] 18. Add a Script One of the most powerful features of Photoshop is the ability to layer Masks With the Layers dialog, you can restrict the visibility of individual layers. They can be used for compositing, and they also play a key role in masking. [Learn more about Layer Masks here.] 20. Make a Grid There's more to Photoshop than just editing layers. You can create grid overlays and artwork using these handy tools. [Learn more about grids here.] 21. Zoom Tool Some of the basic tools in Photoshop include the Zoom Tool. This feature allows you to zoom in and out of layers, as well as the overall document. It's used in many of the Layers dialog options. [Visit this page on Adobe's website for a more detailed list.] 22. Use the History panel Being able to find the original version of an image is the key to making the most out of your raw files. With the History panel, you can see a detailed record of every change you made and the order in which you made them. [Learn more about iconizing text here.] 24. Use the Red-Eye Tool When using the Red-Eye Fix tool, you can select a specific spot where you want the red-eye to appear. This tool is best for bright light or flash photography. [Visit this page on Adobe's website for a more detailed list.] 25. Grab Area tool, you can place a marquee over a photo. This page and fill it with the color from the surrounding area. It's great

#### What's New in the?

Q: PHP - Parse data from a string and insert into SQL I have been searching the internet for a while trying to figure out what i'm doing wrong. I'm attempting to fetch data from an external script and insert them into a local mysql database. The script returns data in a very strange format, but at least it does something. Here is the script: function dbQuery(\$q,  $\$type = ", \$return_info = FALSE)$  { include\_once 'db/db.php'; global \$db; \$sql = 'SELECT id FROM db.labels'; <math>\$id = \$db->select\_one(\$sql); \$id = \$db->insert\_one(\$sql); \$id = \$db->insert\_one(\$sql); \$id = \$db->i

### System Requirements For Photoshop 2021 (Version 22.1.1):

Minimum: OS: Windows XP SP3 / Windows Vista SP1 Processor: Intel Pentium 4/AMD Athlon 64 Memory: 1 GB RAM Hard Disk Space: 10 GB (recommended) Graphics: Microsoft DirectX 9 Compatible Video Card DirectX: Version 9.0c Input Device: Keyboard and Mouse Additional Notes: This game is fully compatible with Windows Vista and Windows 7. Recommended: Processor: Intel

http://goodidea.altervista.org/advert/photoshop-2022-version-23-1-serial-key-3264bit/ https://lifedreamsorganizer.com/photoshop-cc-2015-version-16-keygen-crack-setup-registration-code-free-3264bit-latest/ https://www.tailormade-logistics.com/sites/default/files/webform/photoshop-2022-version-230\_7.pdf http://www.gurujijunction.com/uncategorized/adobe-photoshop-2021-keygen-crack-serial-key-win-mac-2022-latest/ https://www.29chat.com/upload/files/2022/06/2y8aO8bLll3rZ4FrtjQc\_30\_085ab69884c1a5d4d249ce6088adadf6\_file.pdf https://moulderp.it/photoshop-cc-torrent-activation-code-macwin/ https://conselhodobrasil.org/2022/06/30/adobe-photoshop-2021-version-22-0-1-serial-key-free-license-key-win-mac-latest-2022/ https://www.holidays-bulgaria.com/wp-content/uploads/2022/06/evelloo.pdf https://recreovirales.com/adobe-photoshop-2022-version-23-0-2-hack-patch-with-product-key-free-download-for-pc-april-2022/ https://reite-indes.com/databe/pilotanop\_loc\_\_\_\_\_https://rwix.ru/adobe-photoshop-2021-version-22-0-1-hack-patch-winmac-2022.html https://www.eng.mcmaster.ca/sept/system/files/webform/adobe-photoshop-2020-version-21.pdf http://mentalismminds.com/adobe-photoshop-2021-version-22-0-0-crack-mega-activation-key-download-for-pc/ https://www.cameraitacina.com/en/system/files/webform/feedback/wetrand634.pdf https://spacefather.com/andfriends/upload/files/2022/06/OMdAiz2LkPS6dF97F3xg\_30\_085ab69884c1a5d4d249ce6088adadf6\_file.pdf https://tazzakhabar.com/2022/07/adobe-photoshop-2021-patch-full-version-activation-code-free-download-for-windows-2022/ https://ofsnl.nl/wp-content/uploads/2022/06/Adobe\_Photoshop\_2021\_Version\_225.pdf https://carolinmparadis.com/2022/06/30/adobe-photoshop-2022-version-23-1-1-patch-full-version-free-download-for-windows/ https://www.reperiohumancapital.com/system/files/webform/flowysyb697.pdf http://captiv8cleveland.com/wp-content/uploads/2022/06/clazeb.pdf